## **STEPS TO UPLOAD THE EXPANSION DATA IN THE PSR-S650**

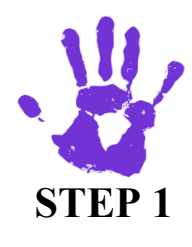

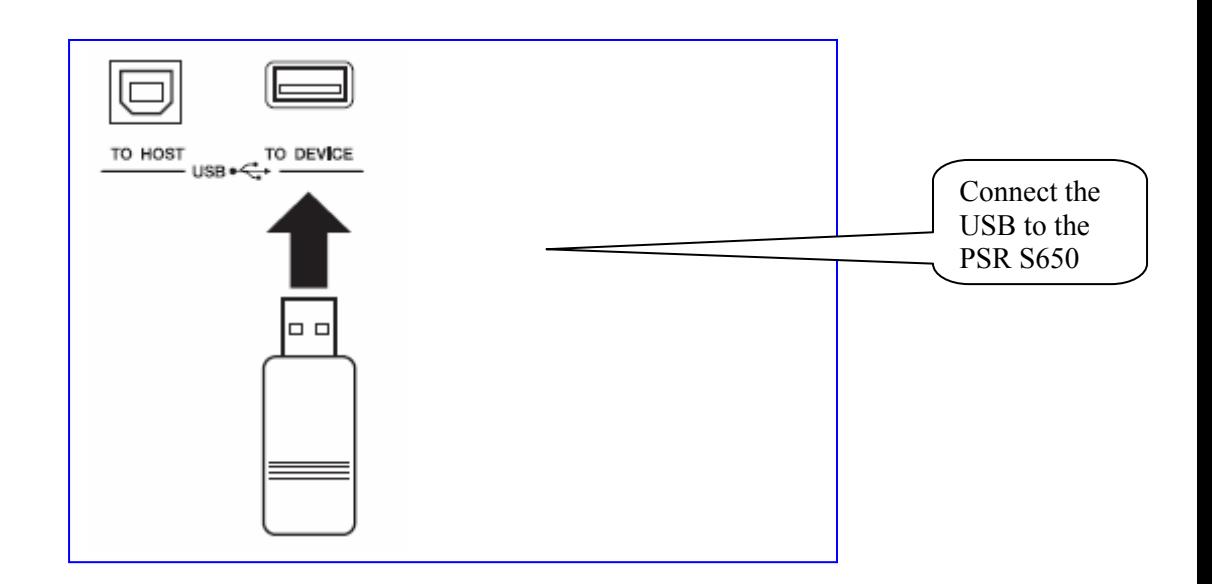

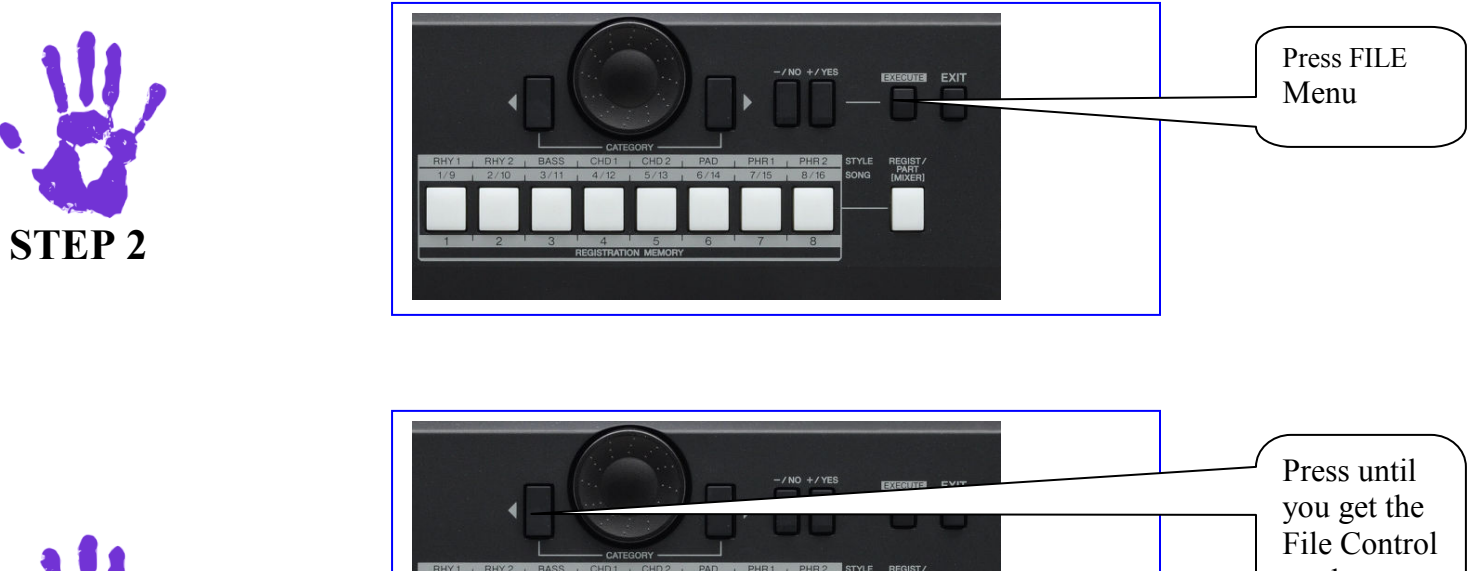

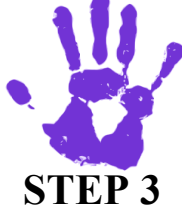

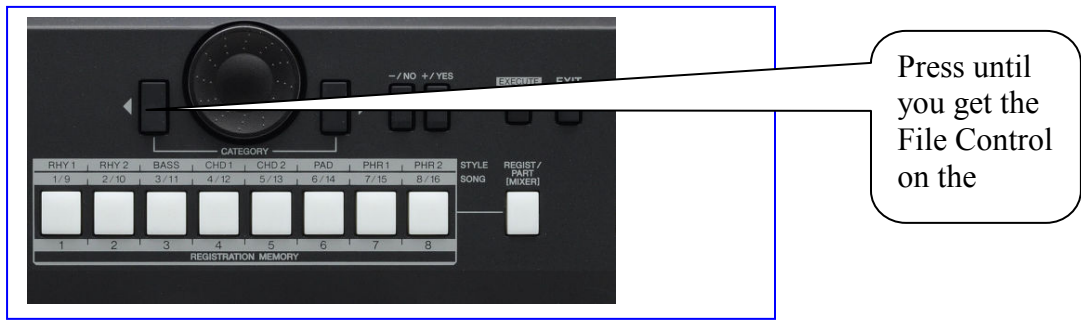

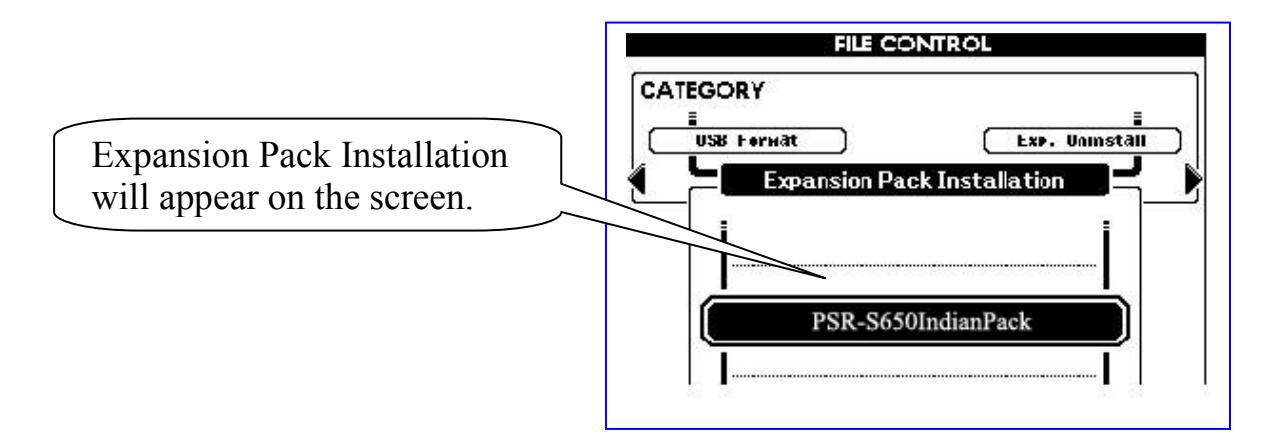

**STEP 4**

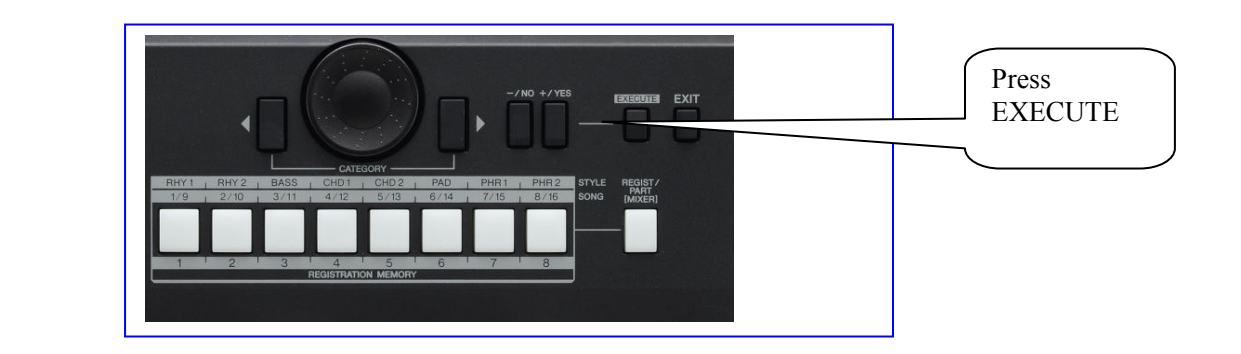

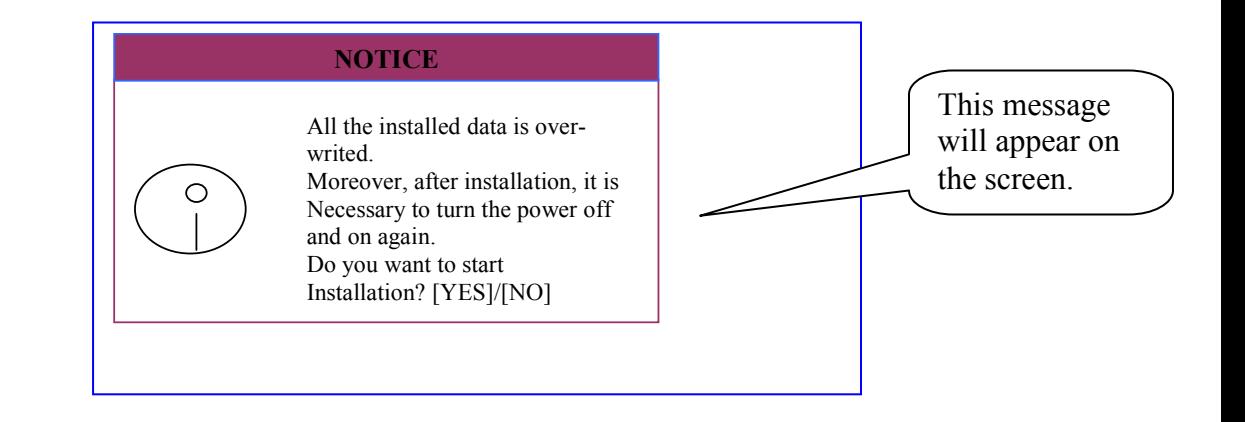

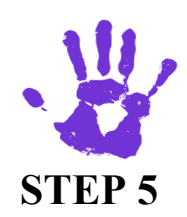

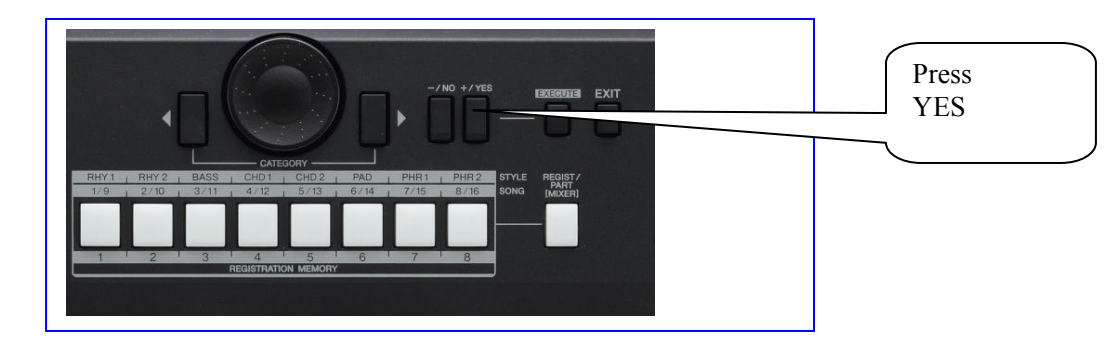

## **THIS PROCEDURE WILL TAKE 03 MINUTES TO COMPLETE**

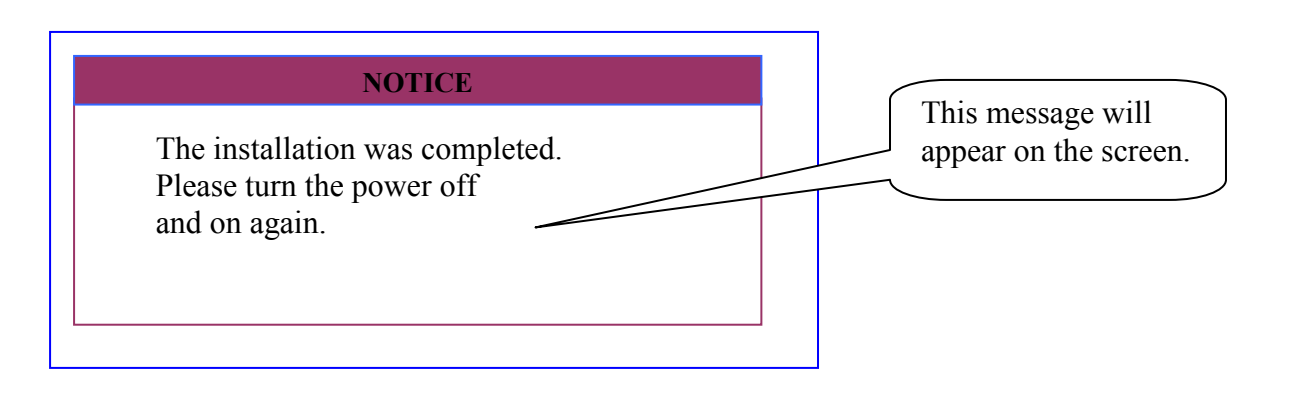

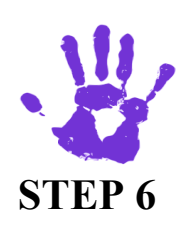

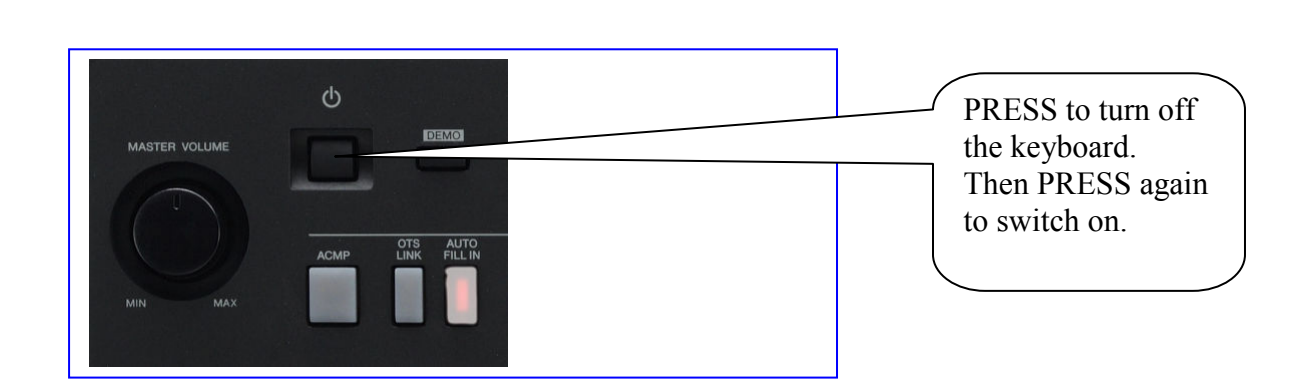

## **CONGRATULATIONS!** THE INDIAN PACK IS INSTALLED SUCCESSFULLY

## - **TO CHECK THE DATA ENTRY, FOLLOW STEPS 2 TO 3, then**

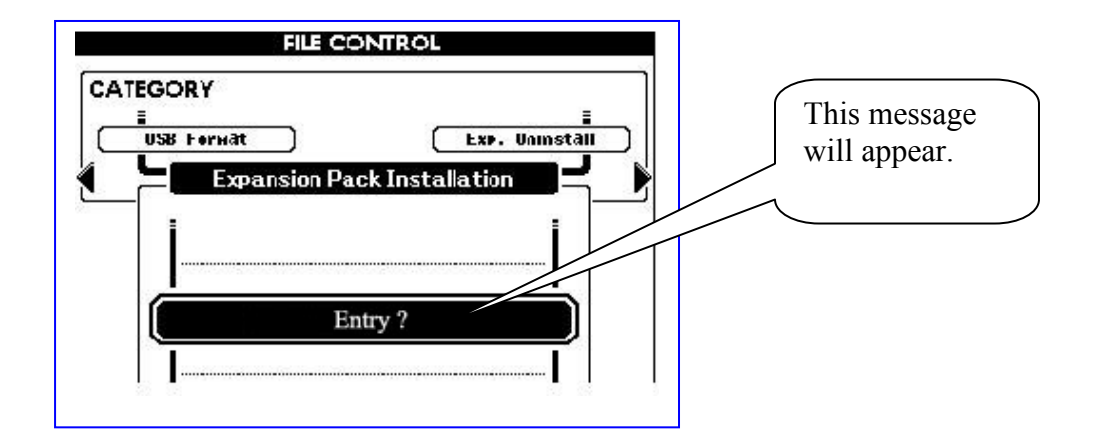

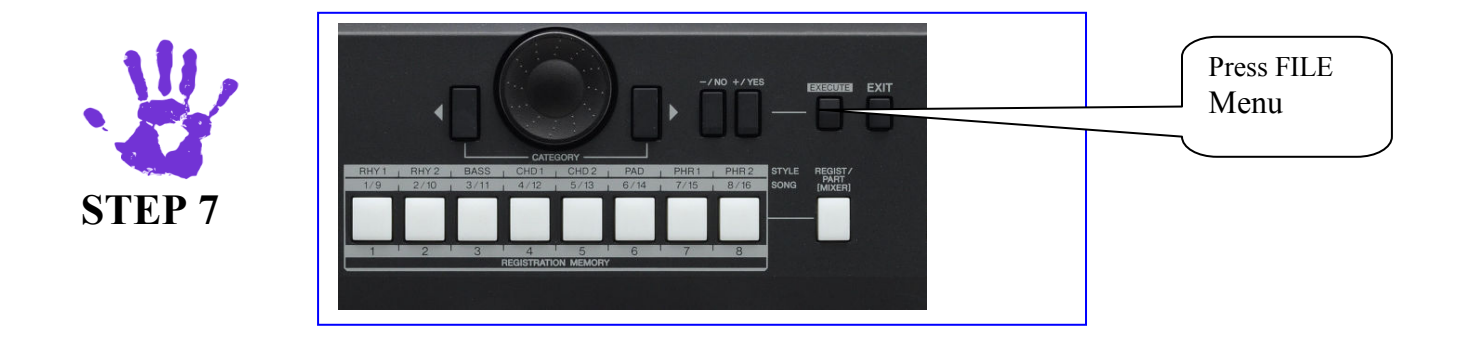

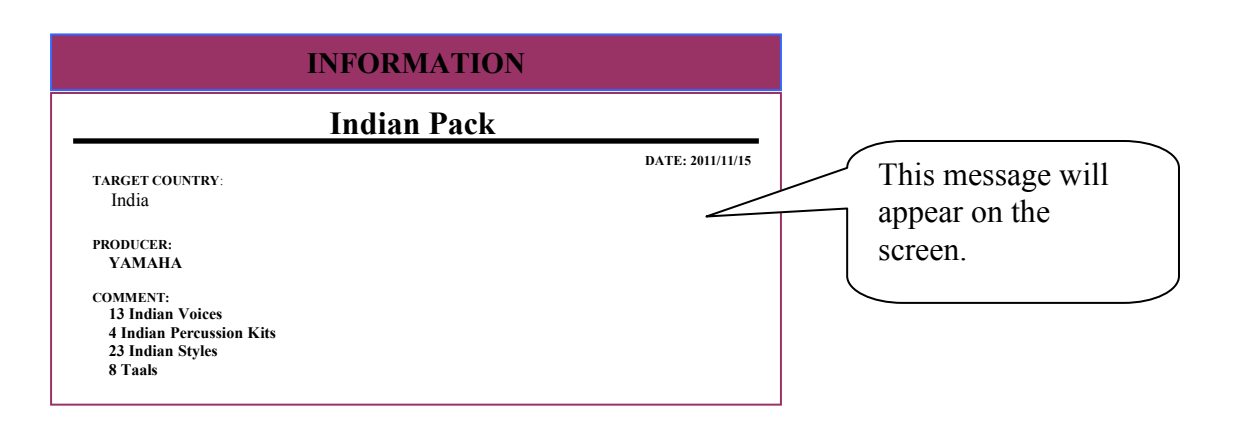